## **B4 ECDIS FAMILIARISATION**

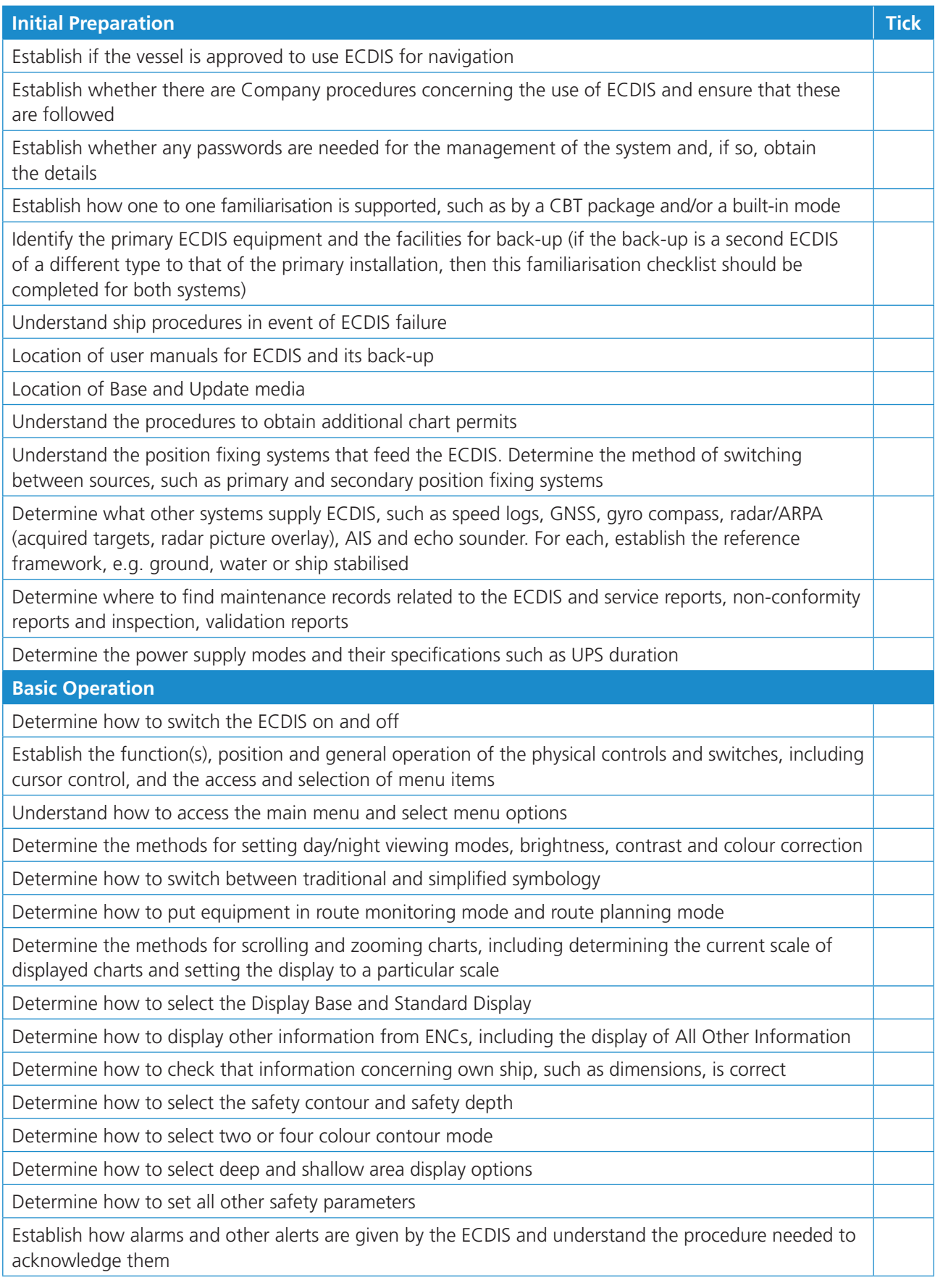

## **Electronic Charts** Determine how to access the chart directory and to identify whether charts are ENCs, RNCs or unofficial (private) Determine how to select a chart for display on the screen Determine how to load new chart licence keys Determine how to load base data Determine how to check the update status of loaded charts Determine how to update charts using the normal cumulative update procedures Determine how to apply non-cumulative or electronically transmitted updates Determine how to apply manual updates **Navigation Tools and Functions** Determine how to display the legend of general information Determine how to select information about an object using a pick report/chart query Determine how Category Zone of Confidence (CATZOC) information can be displayed Determine how to access the presentation library Determine what Marine Information Overlays (MIOs) are available and how to access them Determine the single operator action needed to remove MIOs from the display Determine the single operator action needed to set the Standard Display setting Determine how to view, add, edit and delete Mariners' Notes Determine how to access all navigational elements and parameters, such as past track, vectors, position lines (LOP) and anti-grounding cone (AGC) Establish the facilities provided for the measurement of range and bearing (e.g. EBLs and VRMs) and determine their use Determine the method(s) used for inserting parallel index lines Determine what other navigational tools are available and how to access them Determine how to change to using the ECDIS back-up system Determine the procedure for identifying and reacting to sensor/GNSS failure Determine how to switch chart text (text for charted objects) on and off **Route Planning** Determine how to load existing routes and enable for editing Determine how to initiate a new route plan Determine how to initiate and plan alternate routes Determine how to save route plan Determine how to add, delete and adjust graphically the position of waypoints Determine how to add, edit and delete critical points Determine how to display time varying objects relevant for the timing of the planned voyage Establish all the features available for planning routes, such as use of straight and curved segments, wheel over positions, turn radius, and inserting pilotage aids Determine the ship's procedures for displaying MSI, T&P Notices and other relevant notes into the passage plan Determine how to use the facilities for checking the planned route Determine how to load the planned route and alternatives into the back-up system

If available, determine how to use RCDS mode where ENCs are not available and as appropriate

## **Route Monitoring**

Determine how to load a pre-planned route

Determine how to select the primary or an alternative route, and how to distinguish between them on the display

Determine the single operator action that selects the charted display of own ship's position

Determine the available display orientation modes, and how to switch between them (e.g. north up, head up or course up)

Determine the available display motion modes and how to select them and change the parameters, such as the position of own ship on the display when Relative Motion is selected

If Radar or AIS targets can be displayed on the ECDIS, determine what target vector modes are available and how to switch between and differentiate them

Determine how to create time labels along the ship's track

Establish familiarity with the Route Monitoring display, including the display of position, heading, course, speed and time

Determine how to set the length of own ship's vector and intermediate time marks

Determine how to display radar and AIS MIOs, if available

Determine how to use the ECDIS as the input to a track-keeping autopilot (this will require reference to the autopilot handbook)

Determine how to input lines of position (LOP) to form the reference for an estimated position (EP)

Determine how to configure the ECDIS to use the above reference for subsequent estimated position (EP)

Determine how to switch to dead reckoning (DR) mode and to identify when the ECDIS is in DR mode

Determine how to use the review facilities of the voyage recorder (if appropriate and not essential knowledge prior to sailing)

*Reference: Based on Industry Recommendations for ECDIS Familiarisation*

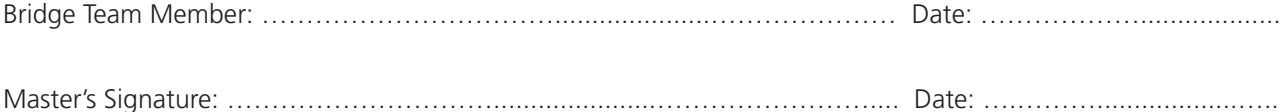